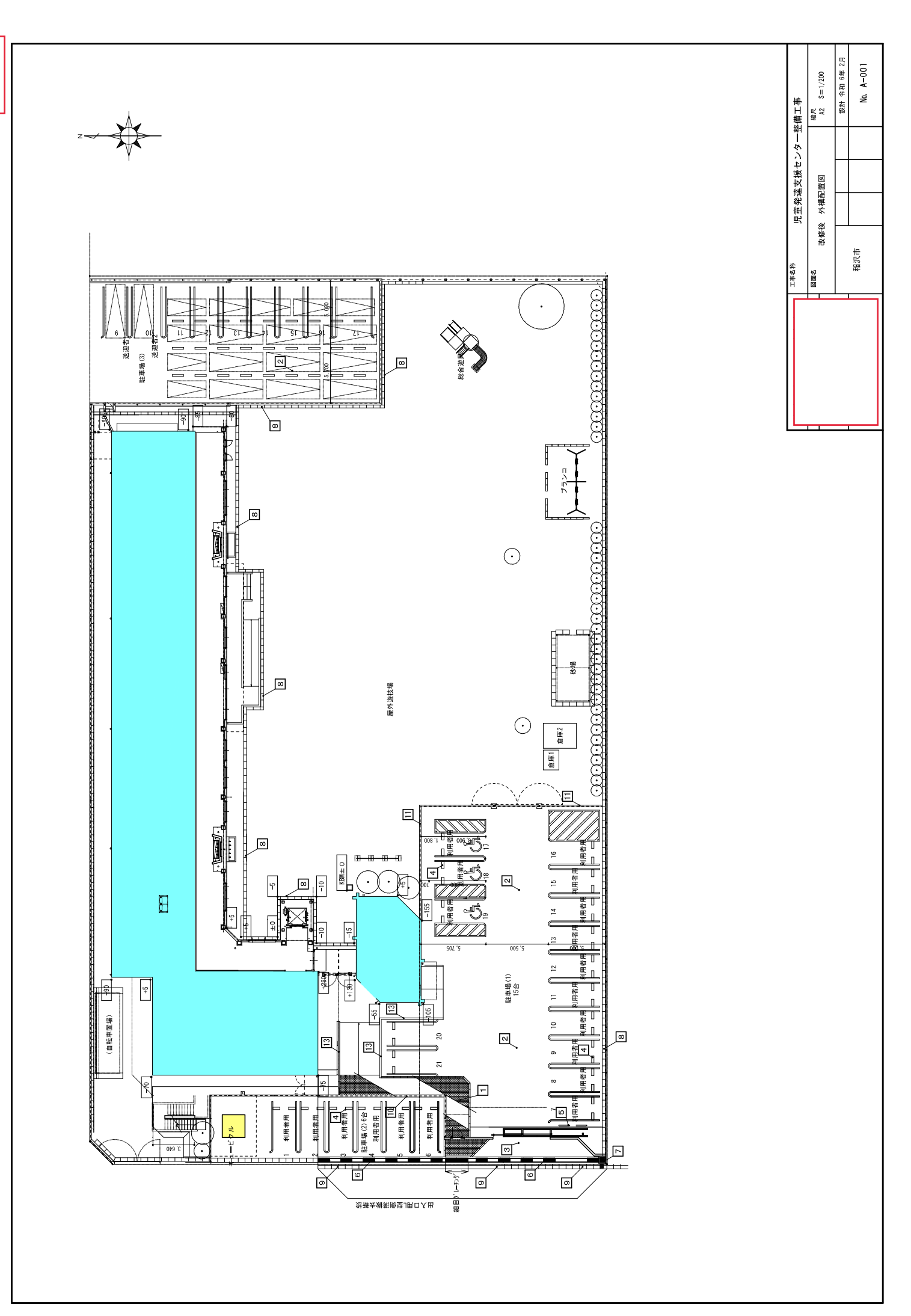

 $3-3$